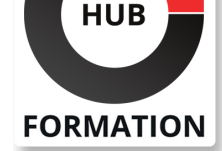

### **ET METIERS DE L'INFORMATIQUE**

# Formation JSF 2, développer des applications Web

N° ACTIVITÉ : 11 92 18558 92 TÉLÉPHONE : 01 85 77 07 07 E-MAIL : inscription@hubformation.com

JSF est LE framework MVC orienté web du monde JEE. Il permet de réaliser des solutions interfacées web en n'utilisant que le langage Java. Ce cours vous permettra d'appréhender et de prendre en main les multiples composants JSF 2 afin de construire des applications Web JEE facilement extensibles et maintenables.

## **Objectifs**

| Maîtriser le cycle de vie d'une requête JSF 2 | Utiliser les composants graphiques JSF 2 et gérer les événements sur ces composants 

| Définir et utiliser des beans managés 

- Configurer une application JSF
- | Utiliser des composants Ajax dans JSF 2

## Public

| Développeurs et chefs de projets.

## Prérequis

| Connaissance du langage Java. 

| La connaissance de la plate-forme Java EE est un plus, mais non indispensable.

## Programme de la formation

Le conteneur de Servlet/JSP utilisé est Tomcat ou GlassFish. L'environnement de développement utilisé est Eclipse ou Netbeans.

### **Premiers pas avec JSF**

- | Rappels : Servlet, JSP, MVC 2. Frameworks du marché.
- Compatibilité entre JSF 1 et JSF 2.
- | Configurer l'application Web. Configurer JSF.
- Créer un backing-bean et un formulaire.
- Configuration simplifiée avec JSF 2.0.
- | Travaux pratiques : Première application JSF.

### **Concepts JSF**

| Composants graphiques. Représentation côté client et serveur. Arbre de composants. Cycle de traitement d'une requête.

- Validation des données saisies.
- Backing beans et beans managés.
- | Ajouter un listener. Evénements.
- Afficher des messages. Naviguer entre les pages.
- | Langage d'expression (EL).

### **Définir et utiliser des ManagedBeans**

| Utiliser les annotations JSF 2. 

- | La notion de scope et le lien avec les concepts de request, session, application.
- | L'injection de dépendances (autres beans, EJB...).
- | Affecter des propriétés à partir de données saisies.

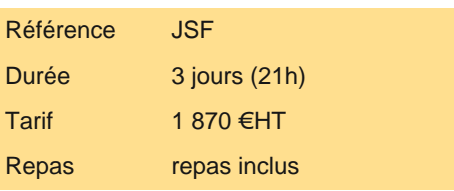

# **SESSIONS** PROGRAMMÉES

### A DISTANCE (FRA)

 du 8 au 10 juillet 2024 du 9 au 11 octobre 2024

### PARIS

 du 1er au 3 juillet 2024 du 2 au 4 octobre 2024

VOIR TOUTES LES DATES

l'aide des informations saisies.

#### **Composants standards**

- | Les familles de composants. Les propriétés.
- | Vue racine. Paramètres. Sorties formatées.
- Images. Formulaires. Saisies simples. Panneaux.
- | Travaux pratiques : Créer un formulaire de recherche. Afficher les résultats dans un Datatable.

#### **Configurer une application JSF**

- | Archive Web. Configurer web.xml.
- Déclarer la Servlet JSF. Structure du fichier de configuration JSF.
- Configurer les backing beans et la navigation à l'aide du fichier faces-config.xml.
- | Travaux pratiques : Faire coopérer des backing beans.

#### **Compléments**

- | Afficher des messages utilisateur.
- Conversion et validation des données.
- | Principe. Converters et validators standards et personnalisés avec un backing bean.
- Internationalisation. La classe locale. Configuration.
- | Travaux pratiques : Ajouter des contraintes de validation à un formulaire.

#### **Facelets et Ajax**

- | Présentation de Facelets. Gérer des layouts.
- | Présentation de composants Ajax. Le tag .
- | Travaux pratiques : Définition d'une nouvelle classe de composant. Usage de composants Ajax dans JSF.

### Méthode pédagogique

Chaque participant travaille sur un poste informatique qui lui est dédié. Un support de cours lui est remis soit en début soit en fin de cours. La théorie est complétée par des cas pratiques ou exercices corrigés et discutés avec le formateur. Le formateur projette une présentation pour animer la formation et reste disponible pour répondre à toutes les questions.

### Méthode d'évaluation

Tout au long de la formation, les exercices et mises en situation permettent de valider et contrôler les acquis du stagiaire. En fin de formation, le stagiaire complète un QCM d'auto-évaluation.

### Suivre cette formation à distance

Voici les prérequis techniques pour pouvoir suivre le cours à distance :

| Un ordinateur avec webcam, micro, haut-parleur et un navigateur (de préférence Chrome ou Firefox). Un casque n'est pas nécessaire suivant l'environnement.

| Une connexion Internet de type ADSL ou supérieure. Attention, une connexion Internet ne permettant pas, par exemple, de recevoir la télévision par Internet, ne sera pas suffisante, cela engendrera des déconnexions intempestives du stagiaire et dérangera toute la classe.

| Privilégier une connexion filaire plutôt que le Wifi.

| Avoir accès au poste depuis lequel vous suivrez le cours à distance au moins 2 jours avant la formation pour effectuer les tests de connexion préalables.

| Votre numéro de téléphone portable (pour l'envoi du mot de passe d'accès aux supports de cours et pour une messagerie instantanée autre que celle intégrée à la classe virtuelle).

| Selon la formation, une configuration spécifique de votre machine peut être attendue, merci de nous contacter.

| Pour les formations incluant le passage d'une certification la dernière journée, un voucher vous est fourni pour passer l'examen en ligne

| Pour les formations logiciel (Adobe, Microsoft Office...), il est nécessaire d'avoir le logiciel installé sur votre machine, nous ne fournissons pas de licence ou de version test.

| Horaires identiques au présentiel.

Pour tout besoin spécifique (vue, audition...), veuillez nous contacter au 01 85 77 07 07.